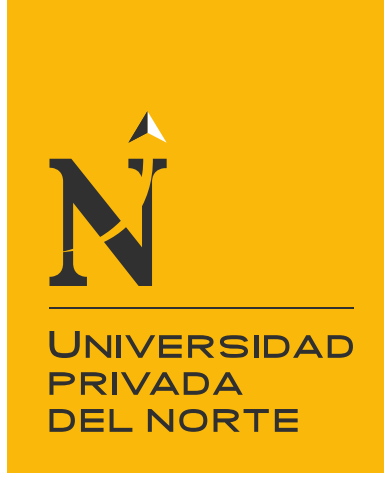

# FACULTAD DE INGENIERÍA

Carrera de Ingeniería de Sistemas Computacionales

"IMPLEMENTACIÓN DE UN DATAWAREHOUSE PARA LA GESTIÓN DE INDICADORES DE LA EMPRESA MIBANCO S.A."

Trabajo de suficiencia profesional para optar el título

profesional de:

## **Ingeniero de Sistemas Computacionales**

Autor:

Jorge Ernesto Zúñiga Quispe

Asesor: Mg. Ing. Jhonatan Abal Mejía

Lima - Perú

2018

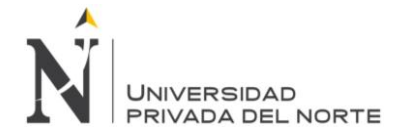

#### **Tabla de contenidos**

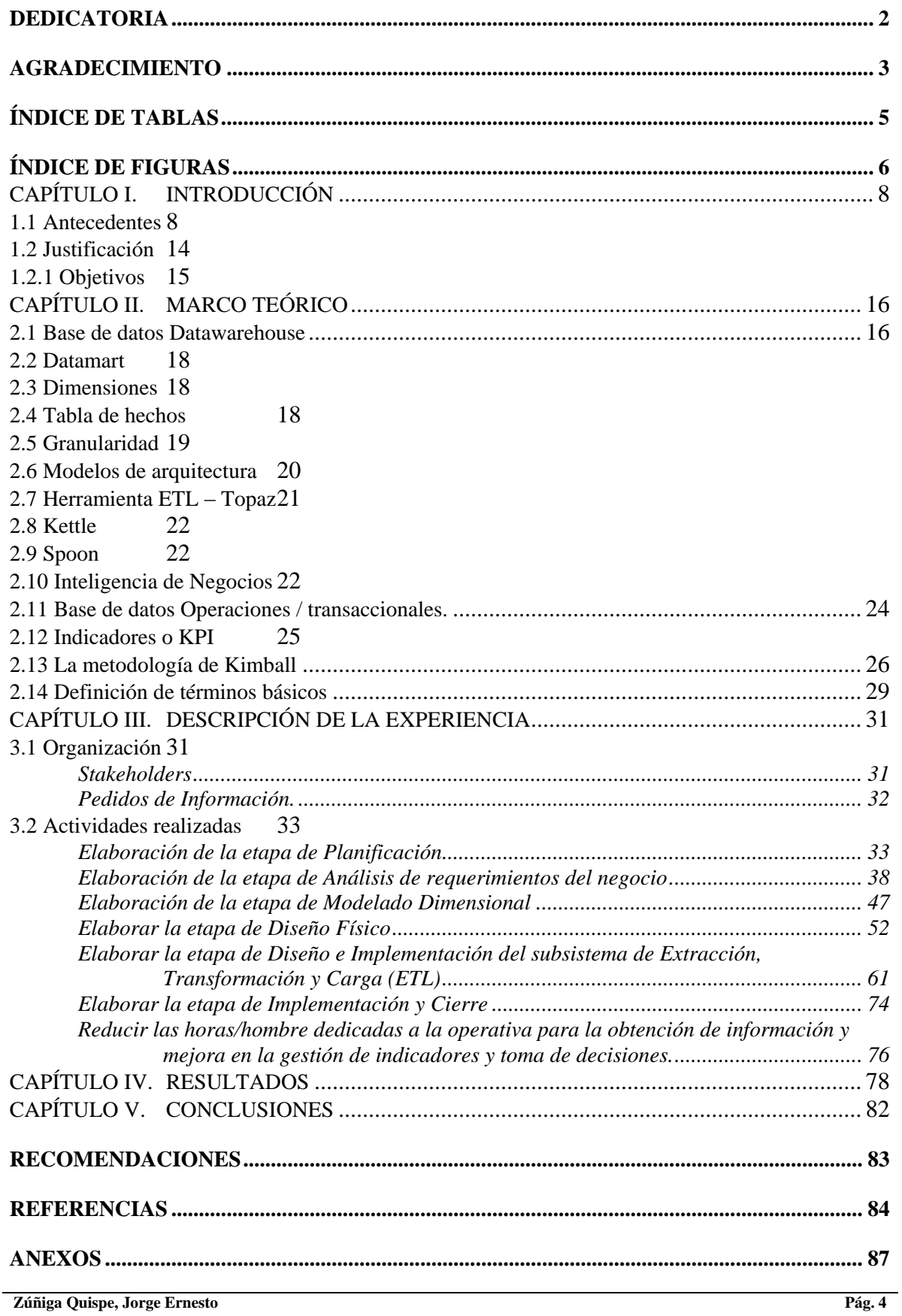

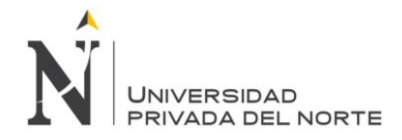

# **ÍNDICE DE TABLAS**

<span id="page-2-0"></span>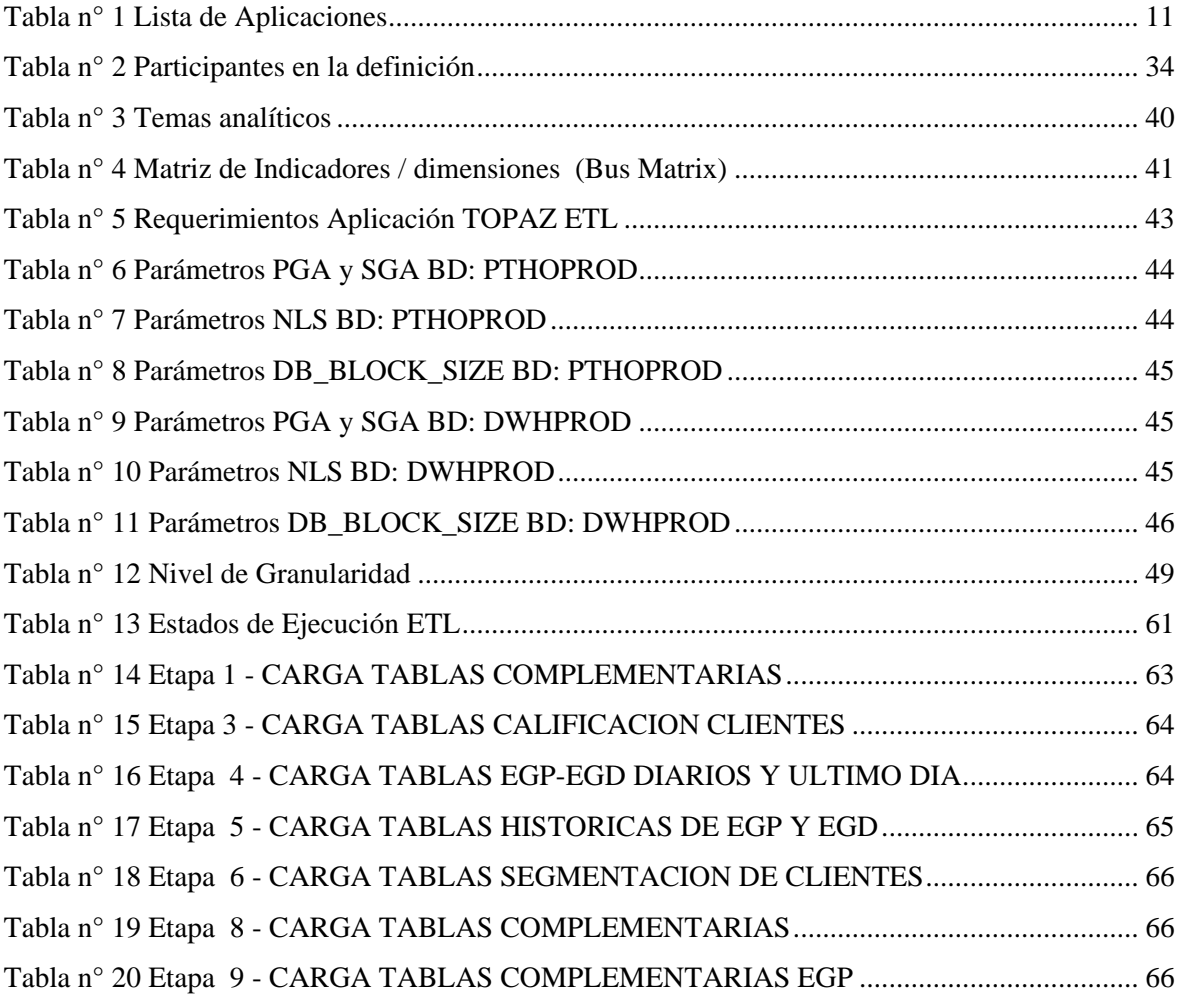

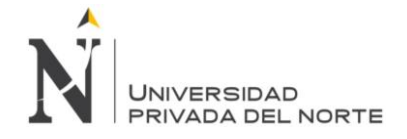

### **ÍNDICE DE FIGURAS**

<span id="page-3-0"></span>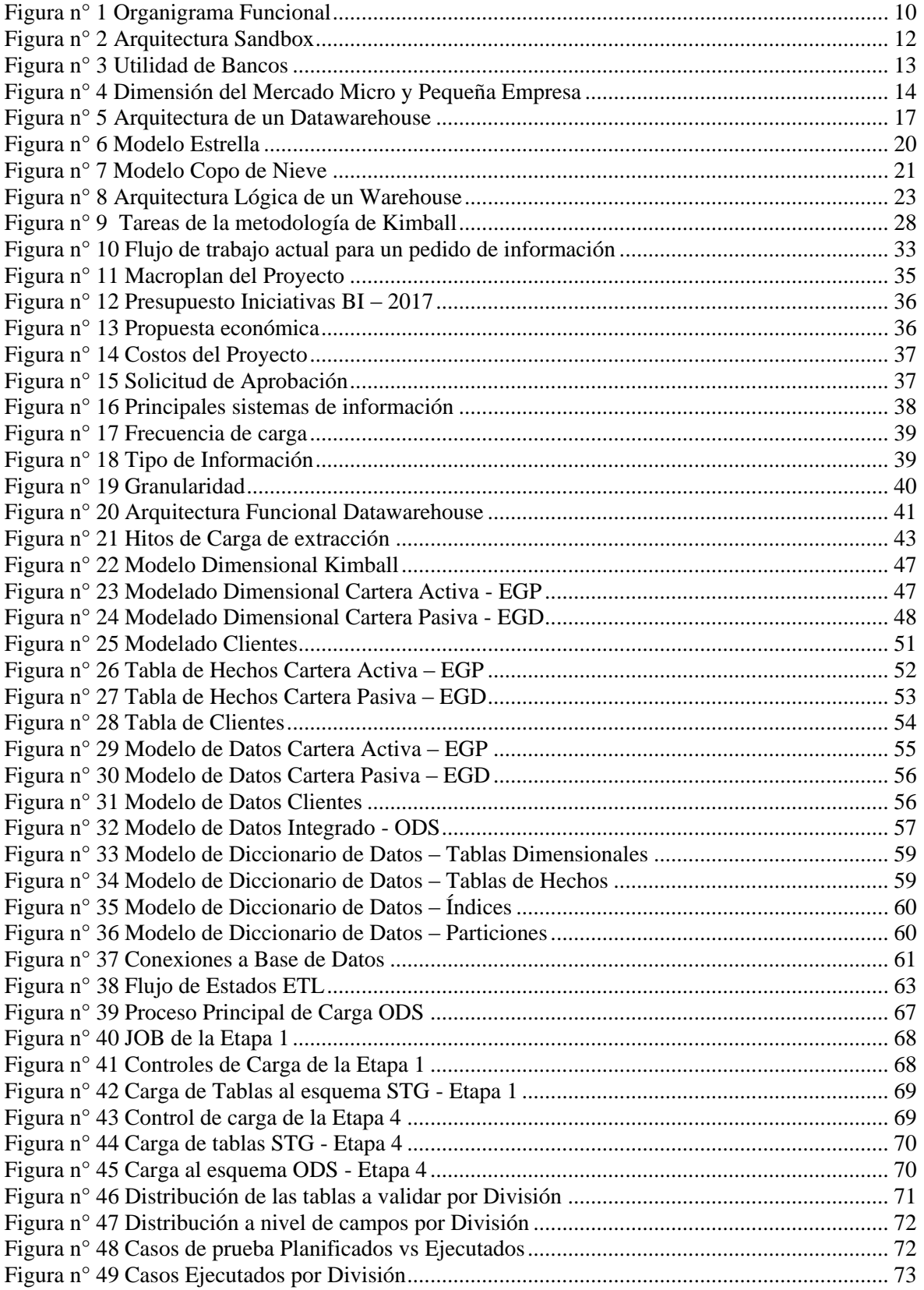

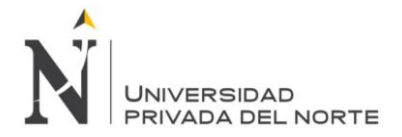

#### IMPLEMENTACIÓN DE UN DATAWAREHOUSE PARA LA GESTIÓN DE INDICADORES DE LA EMPRESA MIBANCO S.A.

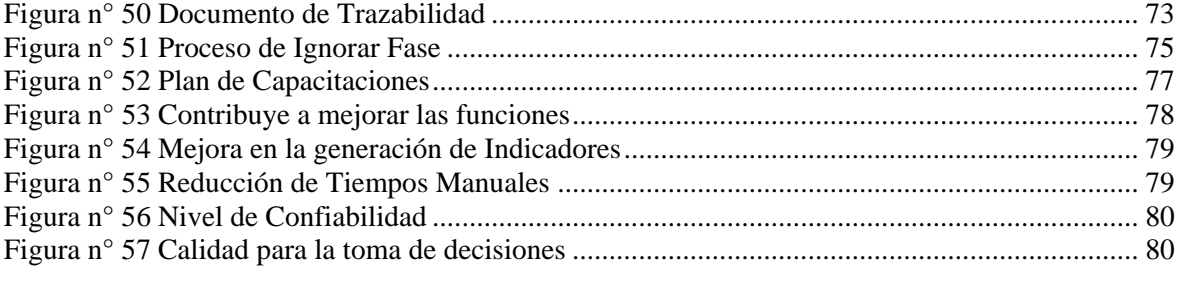

# **NOTA**

El contenido de la investigación no se encuentra disponible en **acceso abierto**, por determinación de los propios autores amparados en el Texto Integrado del Reglamento RENATI, artículo 12.

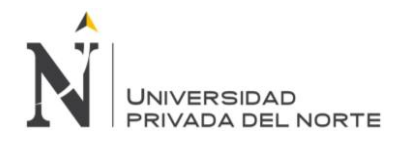

#### **REFERENCIAS**

- <span id="page-6-0"></span>(25 de 06 de 2017). Obtenido de blog.avanttic.com: https://blog.avanttic.com/tag/oracledata-integrator/
- Alderson, O. C. (19 de Diciembre de 2013). *RUP.* Obtenido de Gestiopolis: http://www.gestiopolis.com/modelado-del-negocio-rational-unified-process-rup/
- Alegsa, L. (16 de Febrero de 2016). *ALEGSA - Santa Fe*. Obtenido de ALEGSA Santa Fe: http://www.alegsa.com.ar/Dic/sistema\_informatico.php
- Alpizar Dominguez, A. J., & Hernández Jaimes, L. (2015). Estudio de mercado para determinar el nivel de satisfacción del cliente en estelaris mueblerías. México.
- Amasifuen, H. L. (2012). Diseño e implementación de un sistema informático para mejorar el proceso de ventas en la tienda Señor de Ayabaca de la ciudad de Tarapoto. Tarapoto, Perú.
- Apache. (17 de Febrero de 2017). *Web Apache*. Obtenido de Apache Fundation: https://apachefoundation.wikispaces.com/Apache+Tomcat
- Area, E. (s.f.). *eduarea.wordpress.com*. Recuperado el 02 de 10 de 2018, de https://eduarea.wordpress.com/2012/11/07/que-es-data-sandbox/
- Ballester , A. (25 de 12 de 2018). *https://www.gestiopolis.com.* Obtenido de https://www.gestiopolis.com/sistema-de-informacion-para-la-toma-de-decisionescomerciales/
- Cano, J. (2012). *Business Inteligence: Competir con inforación.* Madrid: Banesto.
- Castañeda, J. (25 de 12 de 2018). *http://docplayer.es.* Obtenido de http://docplayer.es/790438-Universidad-tecnologica-equinoccial.html
- Cerezal, L., & Gutiérrez, R. (24 de 06 de 2017). *Betsime.* Obtenido de http://www.betsime.disaic.cu/secciones/tec\_mar\_02.htm
- Chávez, D. (2015). Sistema de soporte a la toma de decisiones basado en Inteligencia de Negocios para mejorar los procesos comerciales del importador peruano. (Tesis de pregrago). Chiclayo, Perú: Universidad Católica Santo Toribio de Mogrovejo.
- Conesa Caralt, J. (2016). *¿Cómo crear un data warehouse?* UOC.
- *Dataprix*. (24 de 06 de 2017). Obtenido de http://www.dataprix.com/que-es-undatawarehouse
- Duque, A. (2010). Implementación de un Datawarehouse para el Instituto geográfico Militar. (tesis de pregrado). Sangolquí, Ecuador: Escuela Polítecnica del Ejército.
- EcuRed. (2 de Febrero de 2017). *Tecnología*. Obtenido de https://www.ecured.cu/Tecnolog%C3%ADa
- Eduardo. (17 de Febrero de 2007). Obtenido de Que es Mysql: www.mysql-hispano.org
- Educoas. (2 de Febrero de 2017). *OEA.* Obtenido de http://www.educoas.org/portal/bdigital/contenido/valzacchi/ValzacchiCapitulo-2New.pdf
- Espinosa, C. (25 de 12 de 2018). *http://docplayer.es.* Obtenido de http://docplayer.es/5066300-Pontificia-universidad-catolica-del-ecuador-facultadde-ingenieria-escuela-desistemas-
- Espiñera, & Sheldon. (23 de 06 de 2017). *PWC*. Obtenido de http://www.pwc.com/ve/es/asesoria-gerencial/boletin/assets/boletin-advisoryedicion-10-2008.pdf
- Godos, L. A. (2 de Febrero de 2013). *Tipos de Estudio.* Obtenido de Tesis de Postgrado: http://tesisdepostgradoperu.blogspot.pe

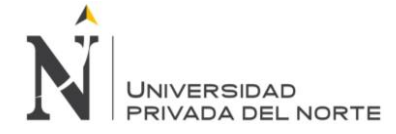

Gonzales, M. (25 de 12 de 2016). *http://catarina.udlap.mx.* Obtenido de http://catarina.udlap.mx:

http://catarina.udlap.mx/u\_dl\_a/tales/documentos/lis/gonzalez\_m\_ac/capitulo2.pdf Guzman, E. (25 de 12 de 2018). *http://docplayer.es.* Obtenido de

http://docplayer.es/3770200-Modelamiento-dimensional-por-elizabeth-leonguzman-ph-d-profesoraingenieria-

- Haro, V., & Pérez, W. (2014). Datawarehouse para el Centro de documentación Regional Juan Bautista Vásquez. (tesis de pregrado). Cuenca, Ecuador: Universidad de Cuenca.
- http://carlosproal.com. (s.f.). *http://carlosproal.com*. Recuperado el 03 de 10 de 2018, de http://carlosproal.com/dw/dw04.html
- *https://www.gestiopolis.com.* (25 de 12 de 2018). Obtenido de https://www.gestiopolis.com/auditoria-financiera-interna-en-una-empresa-dequimicos-del-ecuador/
- *https://www.gestiopolis.com.* (25 de 12 de 2018). Obtenido de https://www.gestiopolis.com/inteligencia-negocios-una-herramienta-futuro/
- Huamani, J. O. (2012). Sistema informático para la gestión de almacén en el hospital Hogar de la madre. Lima, Perú.
- Inmon, W. (2005). *Building the data warehouse.* U.S.: Hungry Minds.
- Java. (17 de Febrero de 2017). *Java Web*. Obtenido de https://www.java.com/es/about/
- Jordan, P. W., Thomas, B., McClelland, I. L., & Weerdmeester, B. (1996). *Usability Evaluation In Industry.* Londres: Tylor&Francis.
- Kimball, R. (1996). *The data warehouse toolkit: the complete guide to dimensional modeling.* London: LEA.
- Kimball, R., & Ross, M. (2013). *The Data Warehouse Toolkit: The Defi nitive Guide to Dimensional Modeling, Third Edition.* John Wiley & Sons, Inc.: John Wiley & Sons, Inc.
- Kotler, P., & Armstrong , G. (2008). *Fundamentos de marketing.* México: Prentice Hall.
- Lozada, D. (25 de 12 de 2018). *https://www.gestiopolis.com.* Obtenido de https://www.gestiopolis.com/wp-content/uploads/2018/04/inteligencia-en-losnegocios-diana-lozada.pdf
- Lozano, I. (12|25 de 2018). *https://www.gestiopolis.com.* Obtenido de https://www.gestiopolis.com/guia-de-evaluacion-de-creditos-mediana-empresa/
- Máñez, A. (20 de 06 de 2017). *Increnta.* Obtenido de http://increnta.com/es/blog/kpifidelizacion-de-clientes/
- Mostazo, J. (2015). *Desarrollo de componente software y consultas dentro del sistema de almacén de datos.* Madrid: Elearning, S.L.
- *Oax*. (22 de 06 de 2017). Obtenido de https://oax.es/rentabilidad-por-cliente/
- *Openred*. (23 de 06 de 2017). Obtenido de http://www.openred.es/index.php/pentaho
- Oracle. (s.f.). *https://www.oracle.com*. Recuperado el 12 de 04 de 2017, de https://www.oracle.com/technetwork/es/database/index.html
- Orellana, F. (2013). Propuesta de implementación de un datawarehouse para el área de Soporte de Información, Rabie S.A.(tesis de pregrado). Chillán, Chile: Universidad del Bío Bío.
- Parmenter, D. (2010). *Key Performance Indicators (KPI): Developing, Implementing, and Using Winning KPIs.* London: John Wiley & Sons.
- Pentaho. (s.f.). *https://wiki.pentaho.com*. Recuperado el 03 de 11 de 2018, de https://wiki.pentaho.com/pages/viewpage.action?pageId=14844841

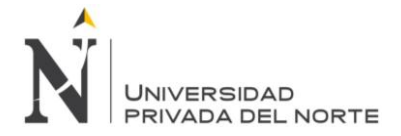

- PowerData. (s.f.). Recuperado el 09 de 10 de 2018, de https://blog.powerdata.es/el-valorde-la-gestion-de-datos/qu-son-los-procesos-etl
- Preciado, F. S. (16 de 02 de 2017). *Mantenimiento: Correctivo, preventivo y predictivo.* Obtenido de Atmosferis: http://www.atmosferis.com
- Rojas, Z. A. (2014). Implementación de un Datamart como solución de inteligencia de negocios, bajo la metodología de Ralph Kimball para optimizar la toma de decisiones en el departamento de finanzas de la Contraloría General de la República. (Tesis de pregrado). Chiclayo, Perú: Universidad San Martín de Porres.
- Rojas, Z. A. (2014). Implementación de un Datamart como solución de inteligencia de negocios, bajo la metodología de Ralph Kimball para optimizar la toma de decisiones en el departamento de Finanzas de la Controlaria General de la República. Chiclayo.
- Roldán, A. (17 de Febrero de 2017). *Ciberaula.* Obtenido de Java Server Pages: http://www.ciberaula.com/articulo/jsp
- RPP. (12 de 10 de 2018). Recuperado el 12 de 10 de 2018, de https://rpp.pe/economia/economia/estos-son-los-diez-bancos-que-mas-ganaron-enel-2016-noticia-1026126
- S.A., M. (2017). *Memoria Anual 2017.* Lima.
- Stefanini. (s.f.). *https://stefanini.com*. Recuperado el 25 de 10 de 2018, de https://stefanini.com/es/soluciones/producto/topaz
- Velazco, I. N. (2006). Satisfacción de los pacientes con la atención de enfermería postoperatoria en el servicio de cirugía del hospital Santa María del Socorrro. Lima, Perú.
- Villanueva, A. (2008). Análisis, diseño e implementación de un datawarehouse de soporte de decisiones para un hospital del sistema de salud público (tesis de pre-grado). Lima, Perú: Pontifica Universidad Católica del Perú.